## How Do I Increase Screen Brightness On My Macbook Pro >>>CLICK HERE<<<

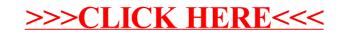